## SOGGETTO E PREDICATO

## \*In ogni frase sottolinea in rosso il soggetto, in blu il predicato.

- 1. La nonna di Paolo prepara la torta al cioccolato.
- 2. La maestra di matematica spiega le sottrazioni.
- 3. Nella stalla sono nati tre vitellini.
- 4. Stefano e Giusy compiono gli anni domani.
- 5. Il papà ha riparato la bicicletta rotta di Lisa.
- 6. Il vigile ha multato la mamma per divieto di sosta.
- 7. Ha vinto la cantante con quella bella voce squillante.
- 8. Il gattino gioca con la pallina di gomma.
- 9. Serena ieri è caduta dalle scale di casa.
- 10. In cielo brillano le stelle.

\*Sul quaderno riscrivi di ciascuna frase solo quello che hai sottolineato: hai trovato la frase minima. La frase minima è dunque una frase che ha solo il soggetto e il predicato.

Non sempre il soggetto è espresso e presente nella frase, a volte lo si intuisce dal verbo. È il soggetto sottointeso.

Es: Hai fatto i compiti?

Predicato: hai fatto sogg. sottointeso TU

## \*Trova in queste frasi il soggetto sottointeso e scrivilo accanto:

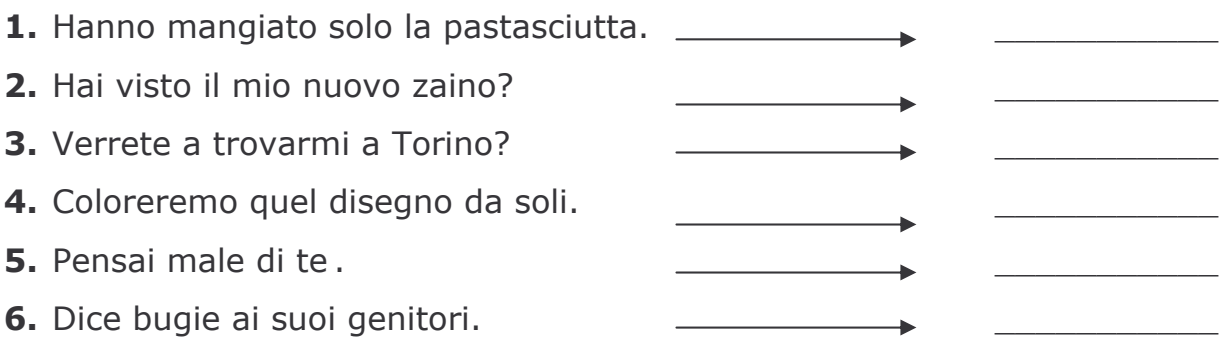